# **PRIMA Febrero Mes de la**

#### **Amigo Empresario:**

Recuerda que en **febrero de 2013** debes presentar la **Determinación de la Prima en el Seguro de Riesgos de Trabajo de tu Empresa.**

### ¿Quién está obligado a presentarla?

Considera que si tuviste trabajadores a tu cargo y no cambiaste de actividad económica del 1° de enero al 31 de diciembre de 2012:

- **SÍ debes presentarla,** cuando al calcular tu Prima, ésta resulte  **diferente** a la del año anterior.
- **NO estás obligado,** en caso de encontrarte en la Prima mínima (0.50000) y que tus trabajadores NO hayan sufrido accidentes o enfermedades de trabajo durante el período.

## ¿Cómo presentarla?

Hay dos maneras seguras y fáciles de hacerlo:

- **A. Por Internet.** Si cuentas con firma NPIE (Número Patronal de Identificación Electrónica):
	- 1. **Ingresa** a la página **www.imss.gob.mx** y consulta la Guía para la Presentación de la Determinación de la Prima en el Seguro de Riesgos de Trabajo **por Internet**.
	- 2. **Genera** el Archivo de la Determinación en el **SUA (Archivo .DAP)**.

#### **www.imss.gob.mx**

- 3. **Envía** el Archivo .DAP, a través del Programa IMSS Desde su Empresa (IDSE) y,
- 4. **Obtén** el acuse notarial de confirmación de la transmisión del Archivo.
- **B. En ventanilla** de la Subdelegación correspondiente (**en caso de no contar** con firma digital NPIE):
	- 1. **Ingresa** a la página **www.imss.gob.mx** y obtén la Guía para la Presentación de la Determinación de la Prima en el Seguro de Riesgos de Trabajo **en ventanilla**.
	- 2. **Descarga** en tu computadora el formato electrónico para la elaboración de la **Determinación de la Prima en el Seguro de Riesgo de Trabajo**, ingresa la información solicitada y automáticamente se calculará la Prima.
	- 3. **Presenta** invariablemente en USB o CD el **Archivo .SRT** generado por el programa descargado, acompañado de los formatos impresos CLEM-22 y CLEM-22A en la ventanilla de la Subdelegación que te corresponda.

#### *Recuerda que al utilizar medios electrónicos para el cumplimiento de tus obligaciones, se agiliza el trámite en las Oficinas Administrativas del IMSS en beneficio tuyo.*

Si tienes dudas acerca de la clasificación de tu empresa o de cómo presentar tu Determinación, acude a los módulos de orientación en las Subdelegaciones del IMSS.

Para mayor información, consulta la página **www.imss.gob.mx**, **llama al 01 800 623 23 23 o síguenos en 9 f 8** 

**En el IMSS, FEBRERO es el mes de la PRIMA.**

# **¡No la dejes al final, preséntala!**

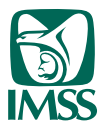